## **E-Mail**

# **E-Mail-Einrichtung - Wie lauten die Einstellungen für mein E-Mail-System?**

#### **E-Mail-Einrichtung - Wie lauten die Einstellungen für mein E-Mail-System?**

Im Folgenden finden Sie eine Übersicht der 1blu-E-Mail-Server-Einstellungen. Diese Daten benötigen Sie, um Ihren E-Mailaccount in einem Programm auf dem PC, Mac oder mobilen Gerät einzurichten.

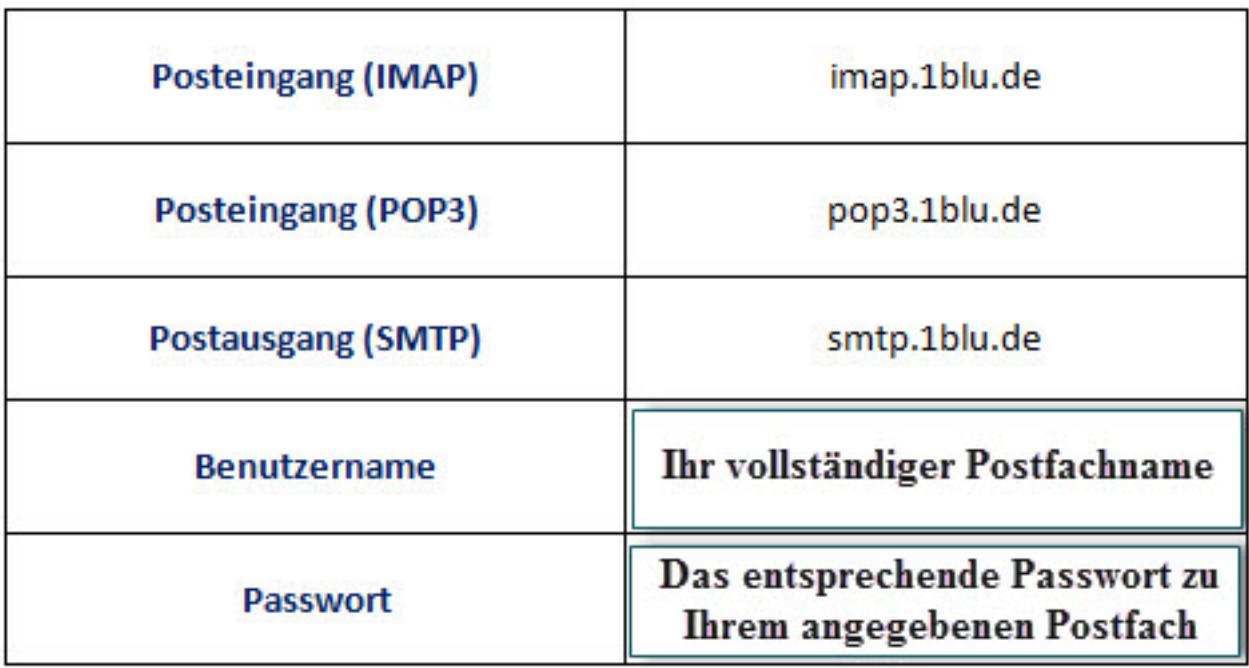

Die Ports werden in der Regel automatisch von dem jeweiligen Programm eingetragen.

# **1blu-FAQ**

### **E-Mail**

Eindeutige ID: #1760 Verfasser: 1blu Support-Team Letzte Änderung: 2019-02-01 14:00